Upgrading Zabbix for a better sleep

# Who am 12

Worked at Zabbix for some wonderful time

Two books on Zabbix

- Zabbix 1.8 network monitoring
- Zabbix network monitoring second edition Writing articles on www.zabbixbook.com OpenStreetMap mapper

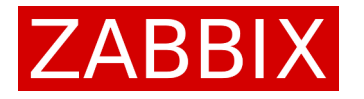

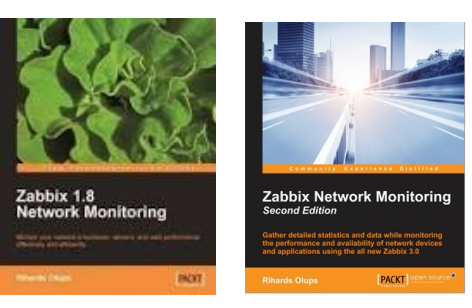

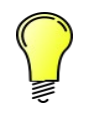

 $\angle$ 

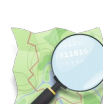

## This experience based on...

Zabbix usage in one division of Nokia Disclaimer: usage is not endorsement

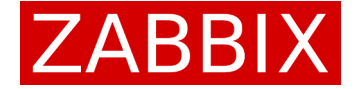

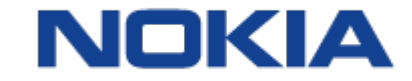

## Our environment

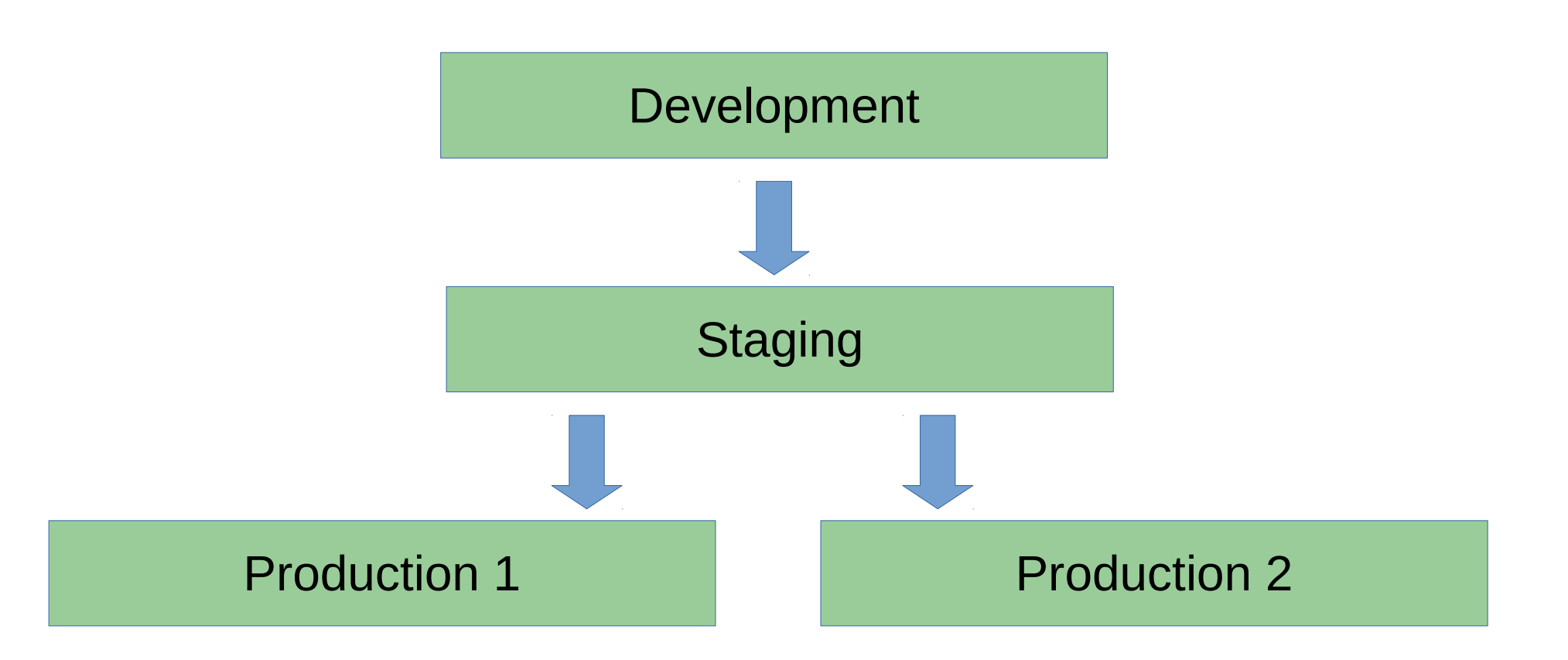

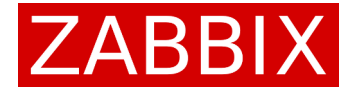

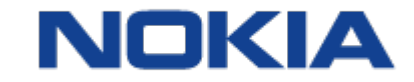

Zabbix Conference 2017

## Why upgrade?

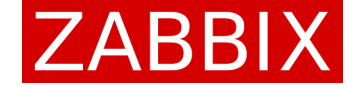

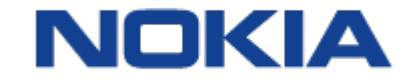

Zabbix Conference 2017

# Why upgrade?

New features, improvements NEW $\mathbf{\mathbf{\times}}$ Support running out (both LTS and non-LTS) Security improvements

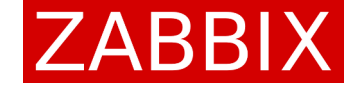

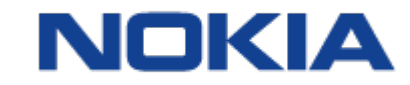

# Reality kicks in

No time for support systems (think Zabbix) Non-production systems upgraded Production moving to another DC -> new install

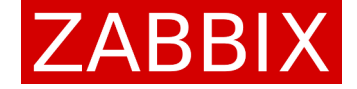

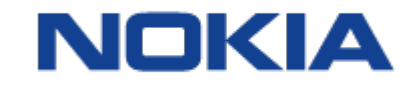

# Chasing shiny things

Zabbix team done a great job on 3.2 + 3.4 Decided to go for 3.4 (non-LTS) Commitment to move to 4.0

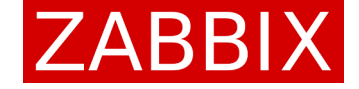

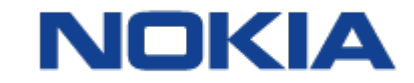

#### Upgrade process

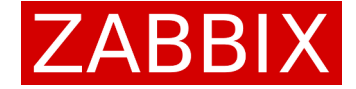

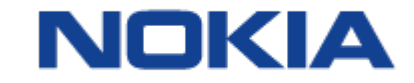

Zabbix Conference 2017

## What does an upgrade involve

Selling the upgrade Actual upgrade Potential problems

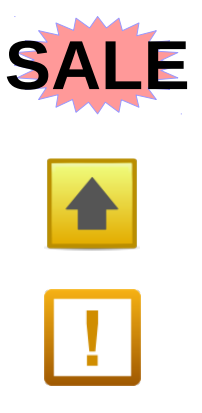

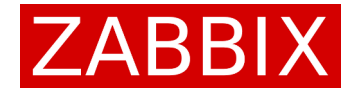

# Selling the update

Awesome management understands the need A carrot has never hurt anybody

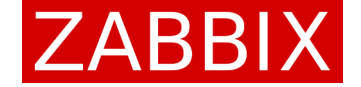

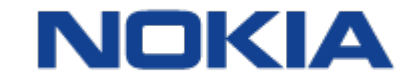

Zabbix Conference 2017

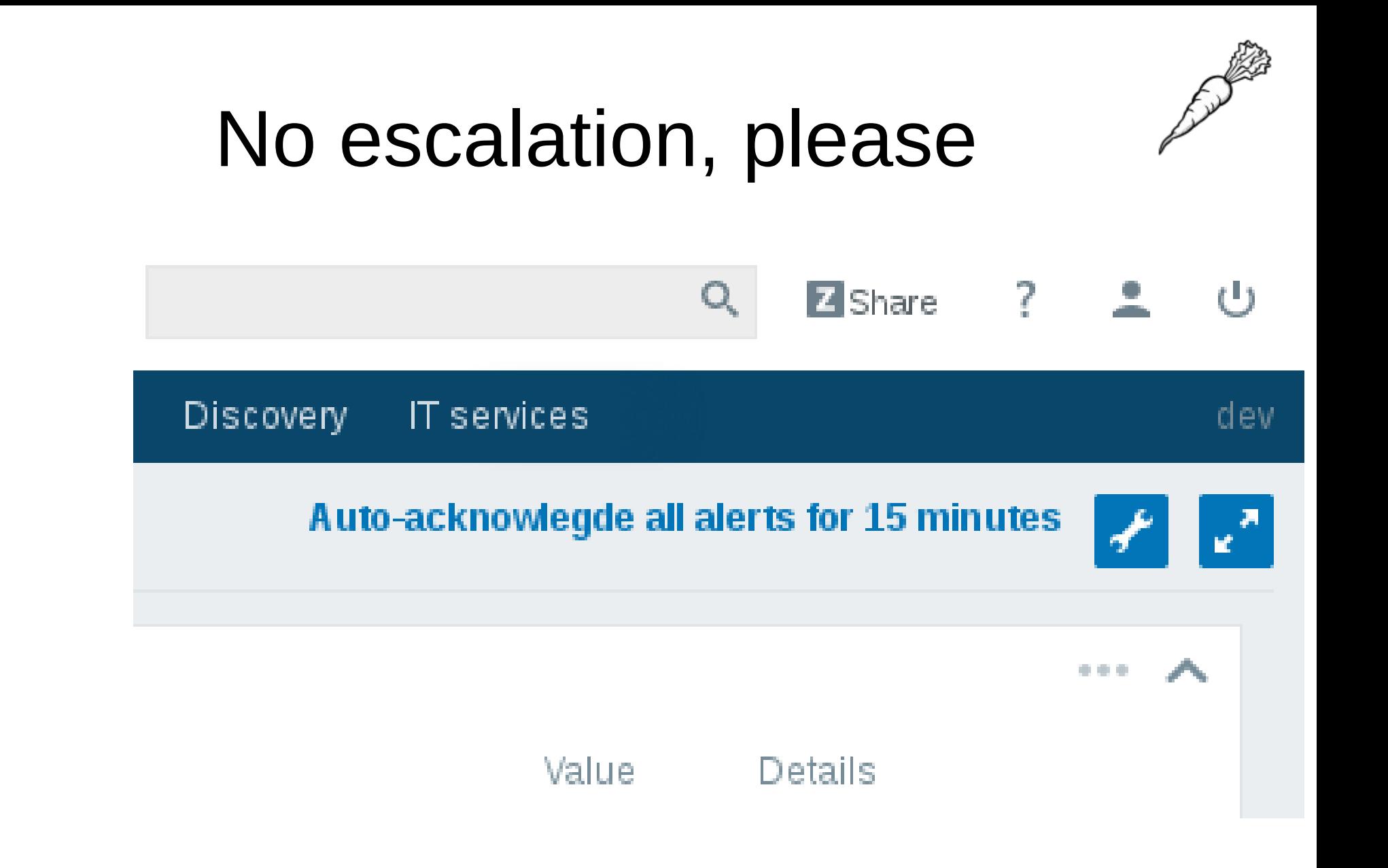

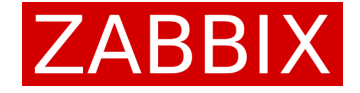

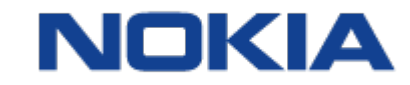

Zabbix Conference 2017

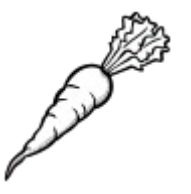

# Improved Jira integration

Acknowledge

Only selected event

Selected and all unacknowledged PROBLEM events 7 events

Selected and all unacknowledged events 13 events

Jira integration **Search JIRA** 

**Create JIRA issue** 

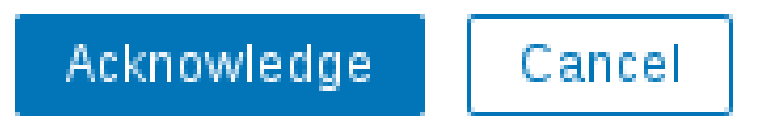

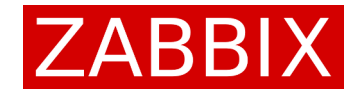

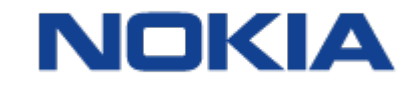

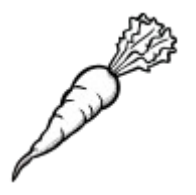

# Actionsim by Volker

#### http://www.zabbixbook.com/2017/04/12/ still-wondering-about-missing-notification-in-2017/

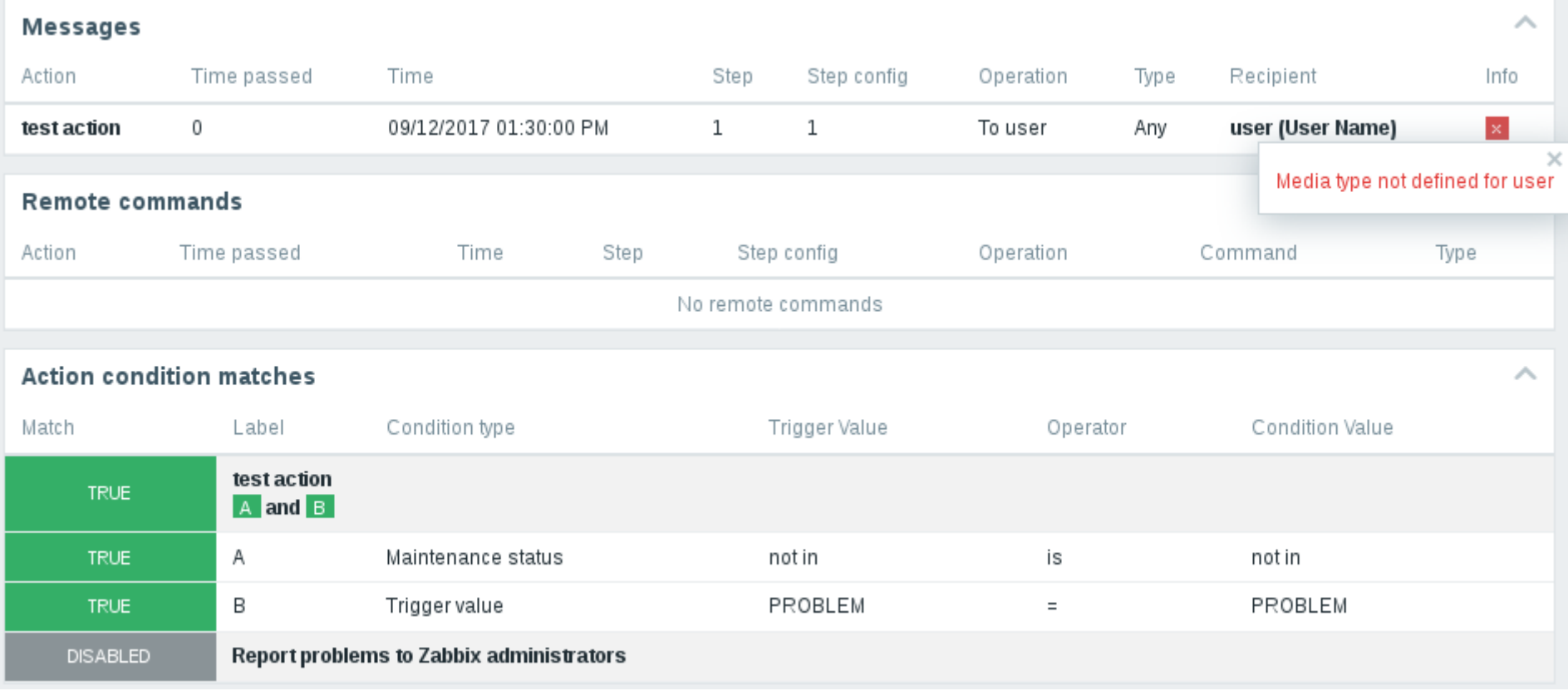

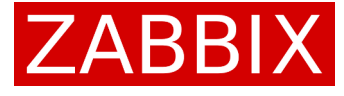

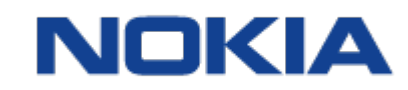

## Potential concerns

Zabbix proxies – not yet Java GW (protocol changed in 3.4) Agents – backwards compatible, yay

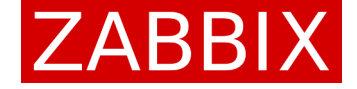

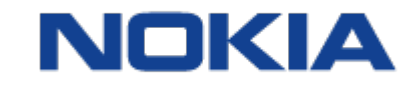

# What could go wrong

DB upgrade could fail - not very common SystemD could restart server during the upgrade

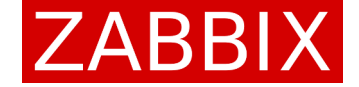

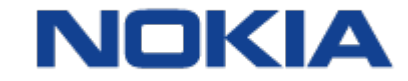

# DB upgrade

#### SQL scripts long time ago, server now

7344:20170630:183622.330 current database version (mandatory/optional): **7344:20170630:183622.330 required mandatory version: 03000000 7344:20170630:183622.330 starting automatic database upgrade 7344:20170630:183622.335 completed 0% of database upgrade 7344:20170630:183622.372 completed 1% of database upgrade**

**...**

**7344:20170630:183623.698 completed 99% of database upgrade 7344:20170630:183623.698 completed 100% of database upgrade 7344:20170630:183623.698 database upgrade fully completed**

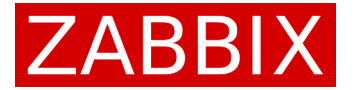

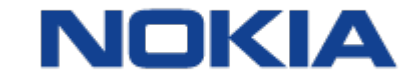

# DB upgrade magic

#### More powerful, a bit harder to debug

**static int DBpatch\_3030007(void)**

**{**

DB\_ROW row; DB\_RESULT result;  **zbx\_vector\_uint64\_t dserviceids;** zbx uint64 t dserviceid;  **int ret = SUCCEED;**

```
 zbx_vector_uint64_create(&dserviceids);
```
/\* After dropping fields type and key from table dservices there is no quarantee that a u index with fields dcheckid, ip and port can be created. To create a unique index for the s fields later this will delete rows where all three of them are identical only leaving the  **result = DBselect(**

```
 "select ds.dserviceid"
                " from dservices ds"
                 " where not exists ("
                          "select null"
                         " from dchecks dc"
                         " where ds.dcheckid = dc.dcheckid"
                                  " and ds.type = dc.type"
                                 " and ds.key_ = dc.key_"
                  ")");
 while (NULL != (row = DBfetch(result)))
```
# OS reinstall, uh

Historical baggage

- cronjobs
- local script changes, not committed to svn
- Perl, Python modules used by various scripts
- SNMP MIB files
- ...forgotten things

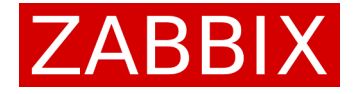

# Other changes, waiting to bite

#### Notification content updates

Latest data, acknowledge, other URLs changed

**-- default message** update actions set def\_longdata= replace(def\_longdata, 'oldstring', 'newstring');

**-- default recovery message; was recovery\_msg in older versions** update actions set r\_longdata= replace(r\_longdata, 'oldstring', 'newstring');

**-- operation message override** update opmessage set message= replace(message, 'oldstring', 'newstring');

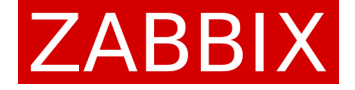

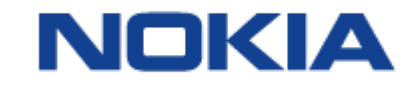

#### Getting along

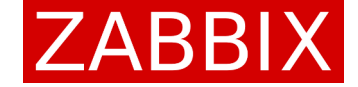

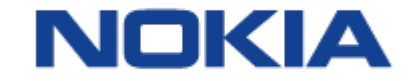

Zabbix Conference 2017

## Delayed alerts

Alerts delayed – hard to debug on 2.2 3.4 might help, but until then...

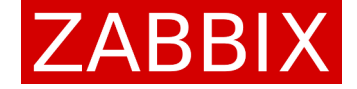

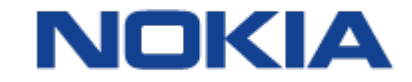

# Mail roundtrip monitoring

#### Send a timestamped email

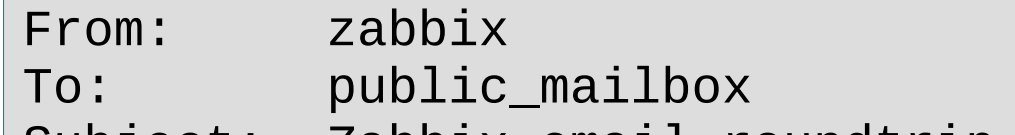

Subject: Zabbix email roundtrip monitoring

#### **1505307315**

#### Retrieve with *getmail*

[destination] type = MDA\_external path = **/home/zabbix/bin/roundtrip\_email**

#### Timestamp in the body <-> header data

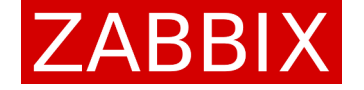

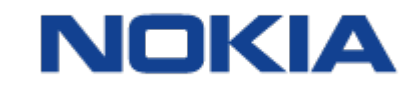

# Email delays exposed

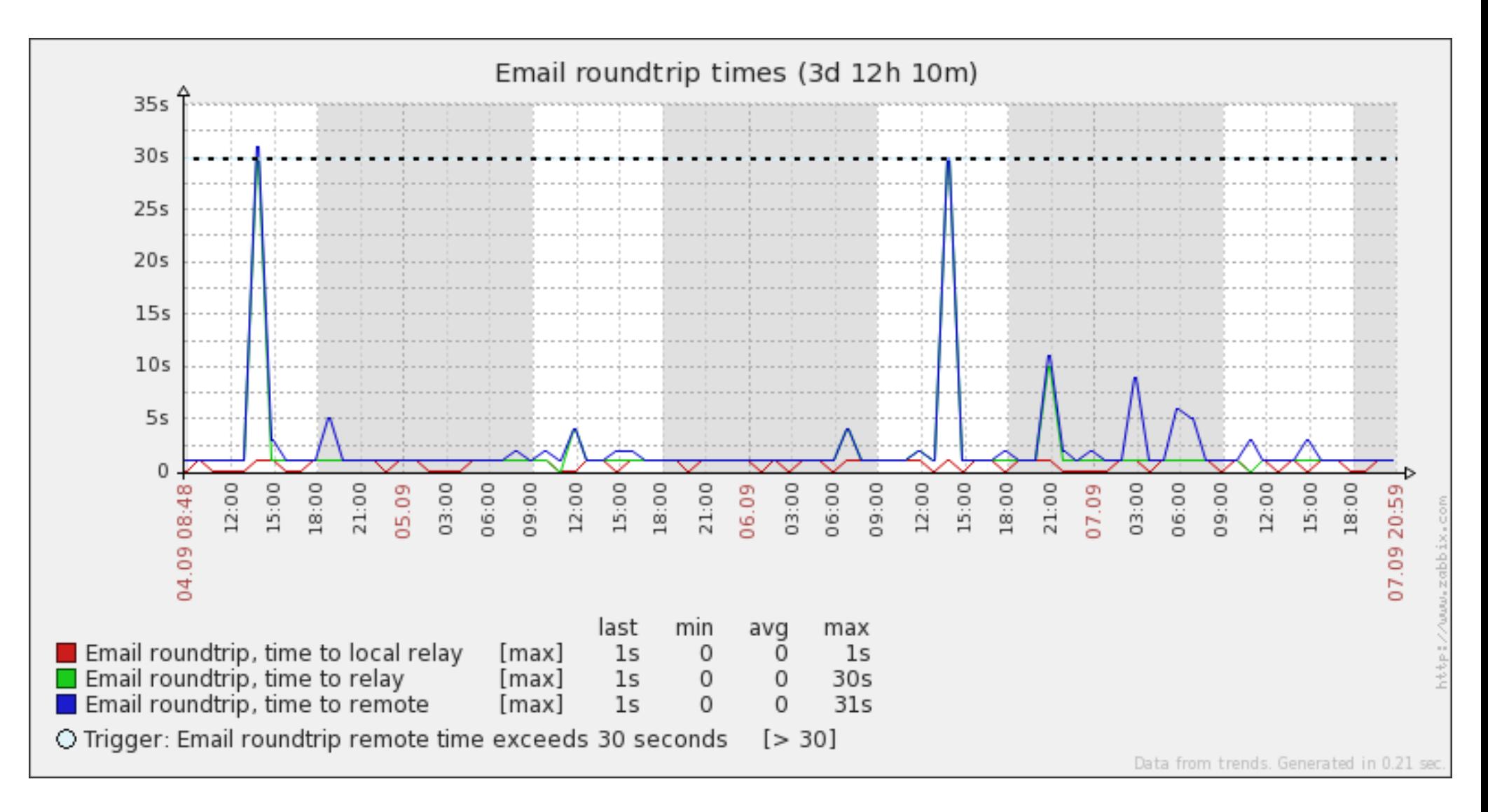

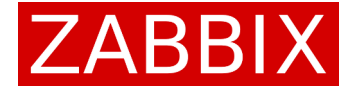

# Alert count monitoring

How to know how many are we sending?

Query API for all historical data

- Send in 10 minute steps
- Further runs pick up from the previous time

LLD to create items for all media types

 $ZBX$  ALERT PENDING  $\implies$  0 ZBX\_ALERT\_SUCCEEDED => 1 ZBX ALERT FAILED => 2

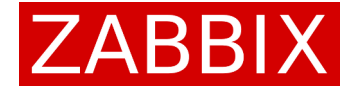

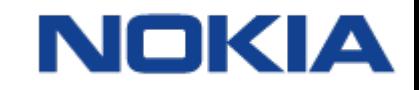

## Created items

Zabbix alerts: Failed alerts to "Email"

Zabbix alerts: Failed alerts to "Send to Pager (short)"

Zabbix alerts: Failed alerts to "Send to Prowl"

Zabbix alerts: Failed alerts to "Send to Pushover"

Zabbix alerts: Pending alerts to "Email"

Zabbix alerts: Pending alerts to "Send to Pager (short)"

Zabbix alerts: Pending alerts to "Send to Prowl"

Zabbix alerts: Pending alerts to "Send to Pushover"

Zabbix alerts: Succeeded alerts to "Email"

Zabbix alerts: Succeeded alerts to "Send to Pager (short)"

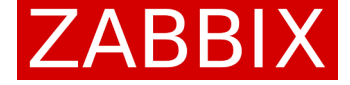

Zabbix Conference 2017

NOKI

# Staging alerts

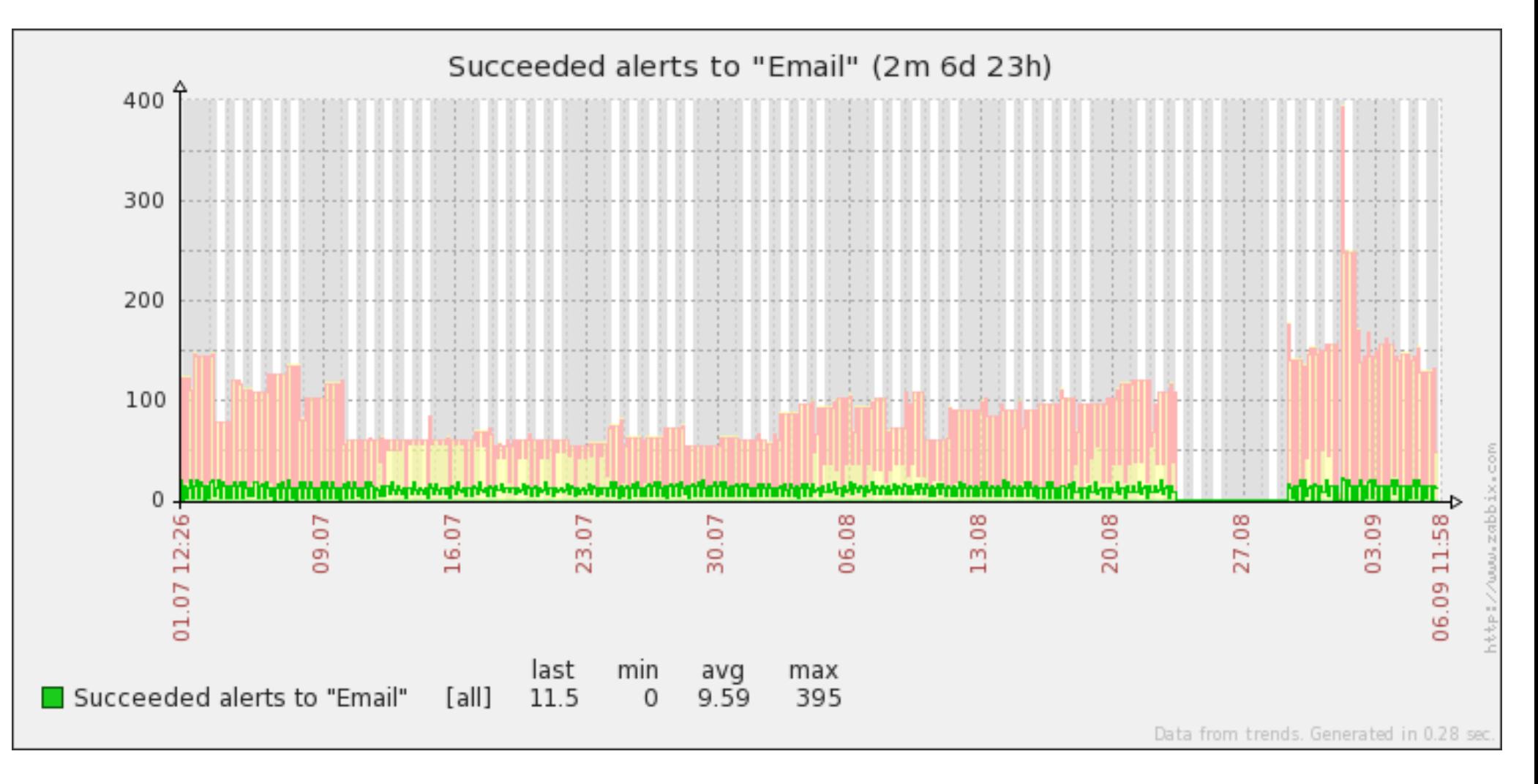

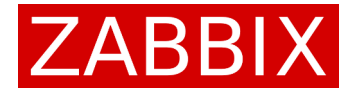

NOK

## Too many alerts

**-- determine the number of pending alerts select count(\*) from alerts where status=0 and alerttype=0;**

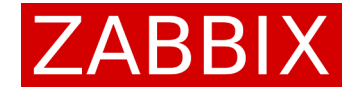

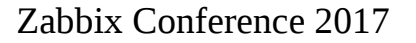

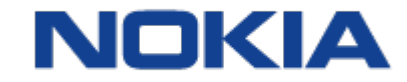

## Set them all to failed

-- determine the number of pending alerts select count(\*) from alerts where status=0 and alerttype=0; **-- set all the unsent alerts to failed update alerts set status=2 where status=0 and alerttype=0;**

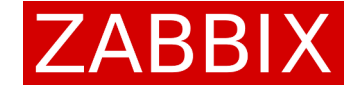

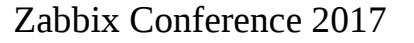

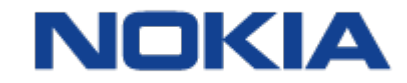

## Possible values

-- determine the number of pending alerts select count(\*) from alerts where status=0 and alerttype=0; -- set all the unsent alerts to failed update alerts set status=2 where status=0 and alerttype=0;

**Status\*: ALERT\_STATUS\_NOT\_SENT => 0** ALERT STATUS SENT => 1 **ALERT\_STATUS\_FAILED => 2**

**Type: ALERT\_TYPE\_MESSAGE => 0 - Message (Email, SMS, Jabber, script etc) ALERT\_TYPE\_COMMAND => 1 - Remote command**

\* 3.4 also has ALERT\_STATUS\_NEW

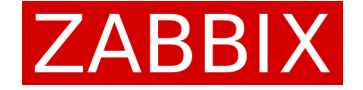

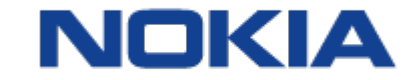

# Sprinkle a bit of security

Auto-lock inactive user accounts

Sessions not available in the API -> use DB

• sessions status  $-0$  active, 1 inactive

Housekeeper removes old sessions

- config . hk sessions mode  $-0$  disabled, 1 enabled
- config. hk sessions retention, in days

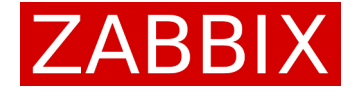

# Identify and auto-lock

```
$ perl lock_users.pl
4 accounts past the threshold
------------------------------
User Last login
mhare Mo login info, first seen more than a week ago
hatter No login info, first seen more than a week ago
khearts No login info, not seen before
ccat Thu Jan 5 10:23:50 2017
qhearts Fri Jan 27 11:20:24 2017
...
dutchess Mon Sep 11 20:38:34 2017
alice Mon Sep 11 20:38:35 2017
```
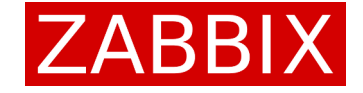

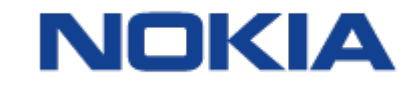

## Lessons reinforced

The more versions omitted, the more work

• Split the problem

Don't complicate things for a temporary need

- Make the 'old' method more involved
- Make the transition method more involved Zabbix professional services for upgrade\*

\* bias – I like them

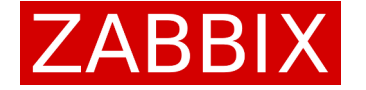

# Let's get in touch

#### IRC – **#zabbix** on Freenode

Contact form – http://www.zabbixbook.com/about/

Conference – ask me pointed questions

#### NEW: https://zabbix.org/wiki/Docs/DB\_schema

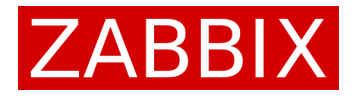

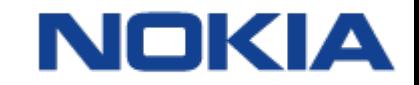